## VMS for Mac

Plug-ins for the Mac OS no longer support Luma surveillance video feeds. This is a common problem that arises as technology continues to advance.

The Luma VMS for Mac software allows you to view Luma video feeds on your Mac computer. However, you should be aware of a few issues. These are annoyances, and do not affect system performance or functionality.

## Running the Software

There are two issues with the software that we are working through.

**First:** The **Show Online Devices** button (shown in the dialog at right) does not display any attached Luma devices.

**Second:** *IP/Domain* is the only connection method that is currently supported. *Luma VMS for Mac, IP Server,* and *HiDDNS* are **not** supported at this time. Do not use them.

## Known Issues

- **O** "Previous" and "Next" buttons in Main (Live) View do not cycle through cameras.
- **•** Does not support LumaLink.

## Download the Software

[Click here to download the software.](https://www.snapav.com/wcsstore/ExtendedSitesCatalogAssetStore/attachments/documents/Surveillance/SoftwareAndFirmware/20191107Luma_VMS_for_Mac.pkg.zip)

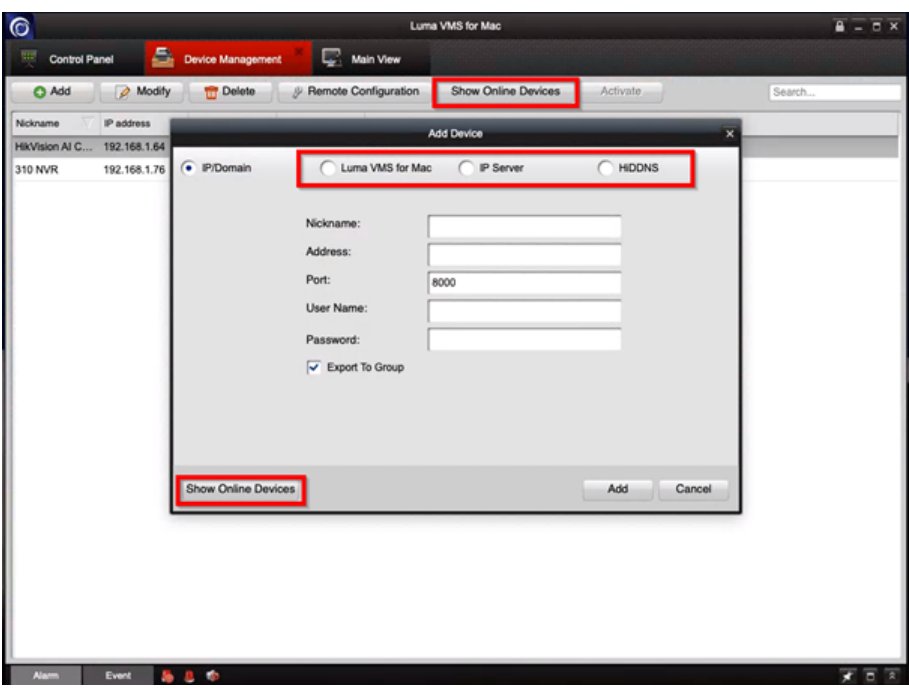